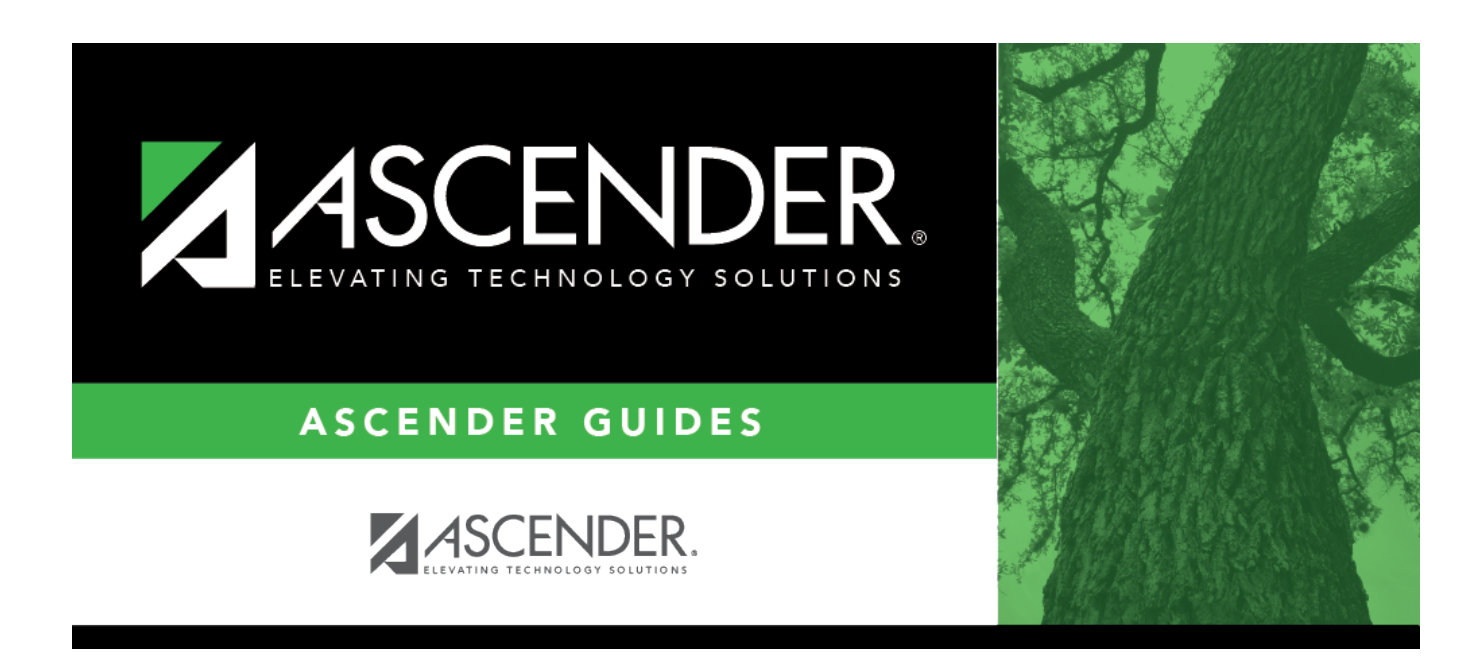

# **Student Year-at-a-Glance - End of Cycle**

## **Table of Contents**

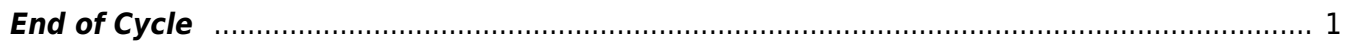

# **Student Year-at-a-Glance**

### **End of Cycle/Semester**

## <span id="page-4-0"></span>**End of Cycle**

The following tasks must be done at the end of each grade reporting cycle (both six-week and nine-week cycles).

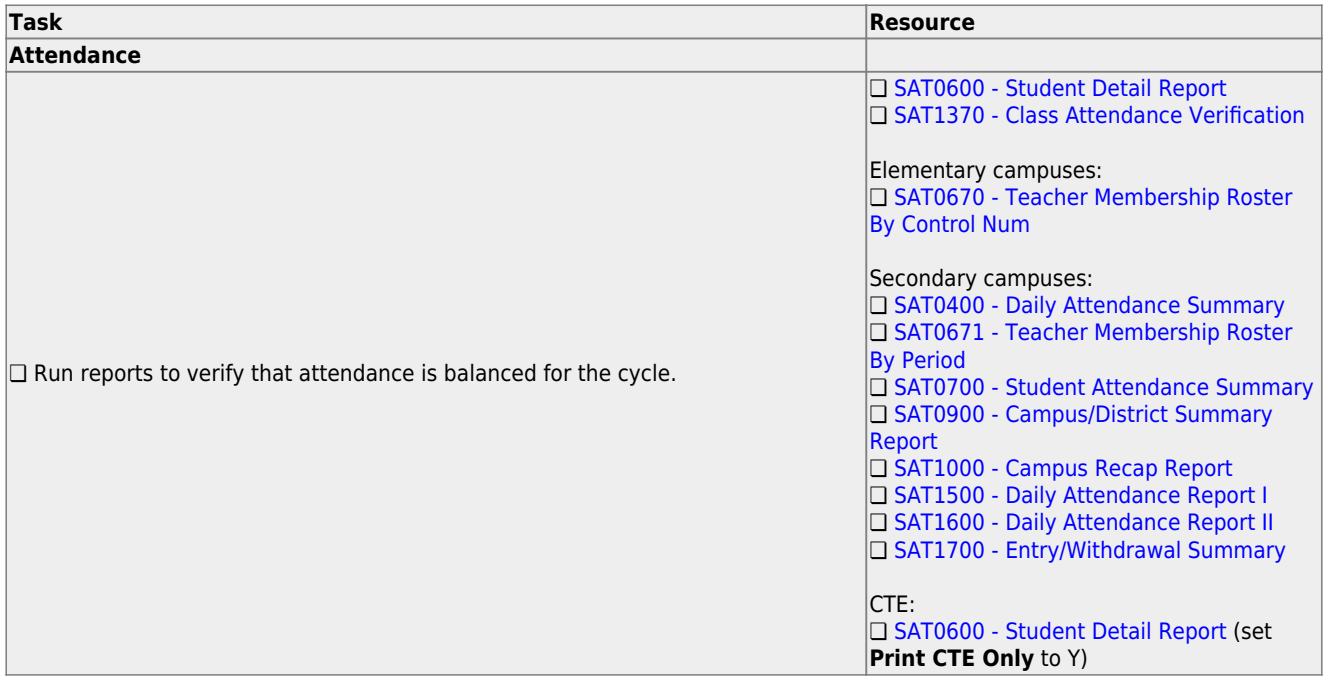

#### **Task Resource**

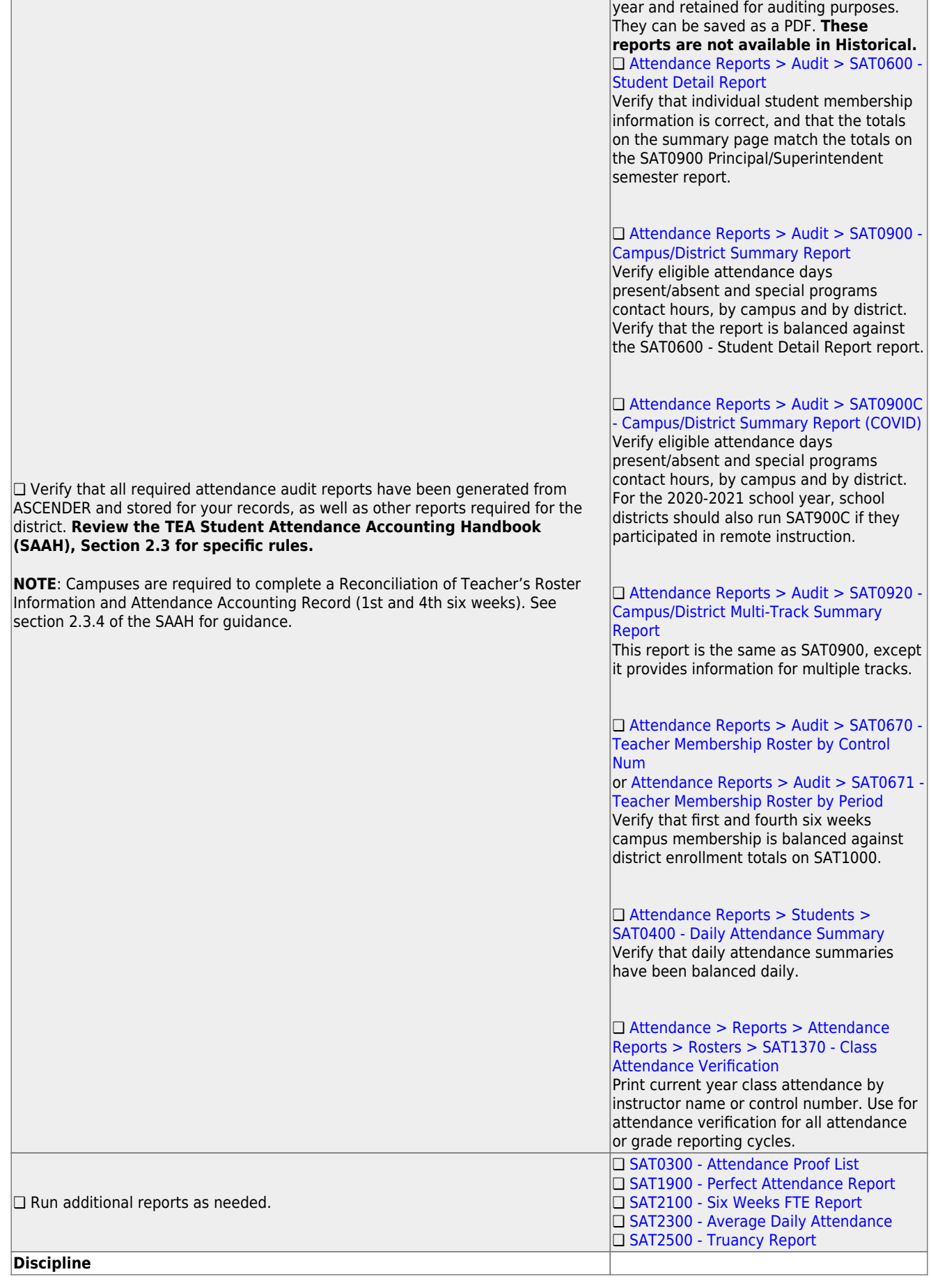

**IMPORTANT:** The following attendance reports must be generated throughout the

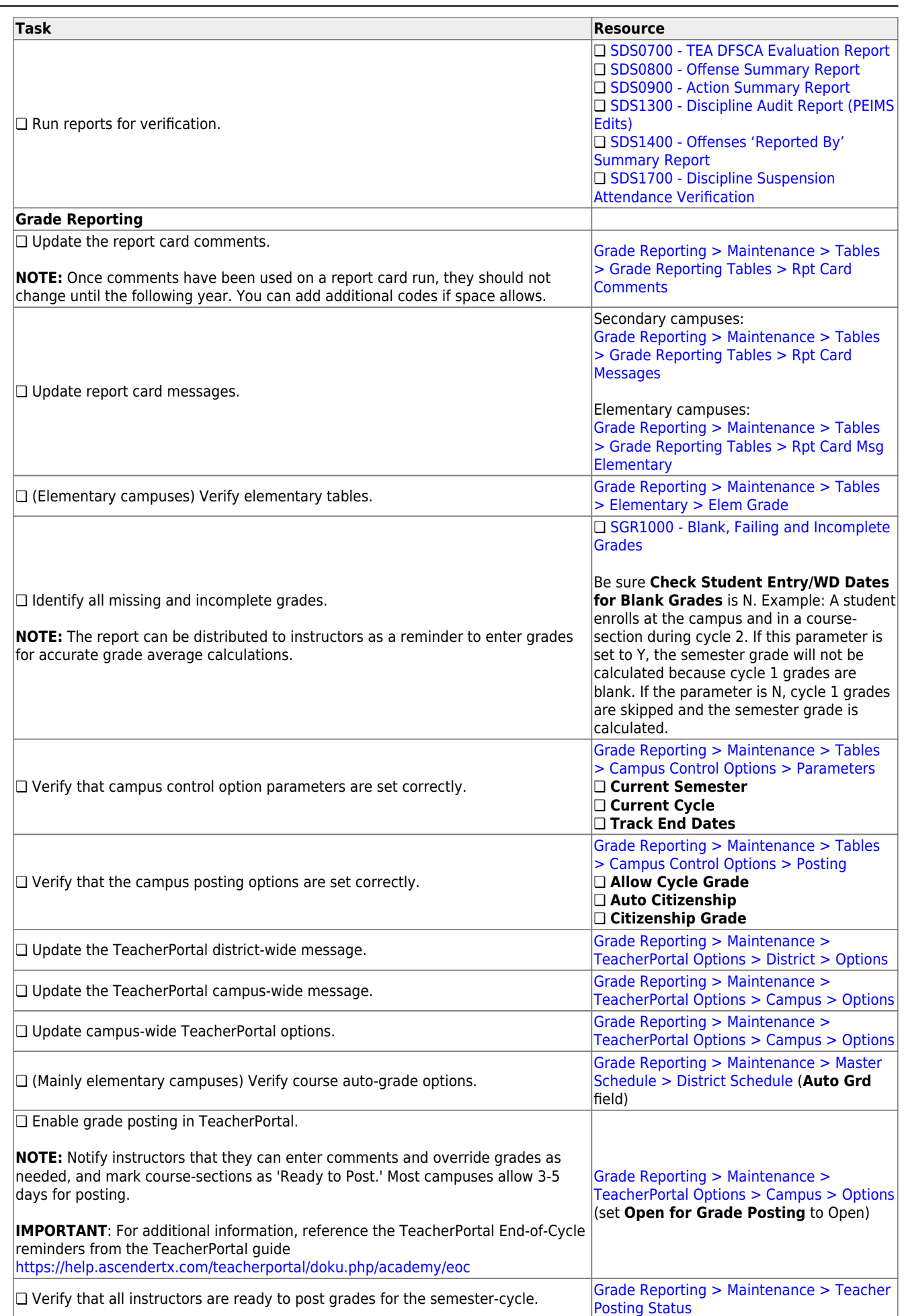

 $\overline{\phantom{0}}$ 

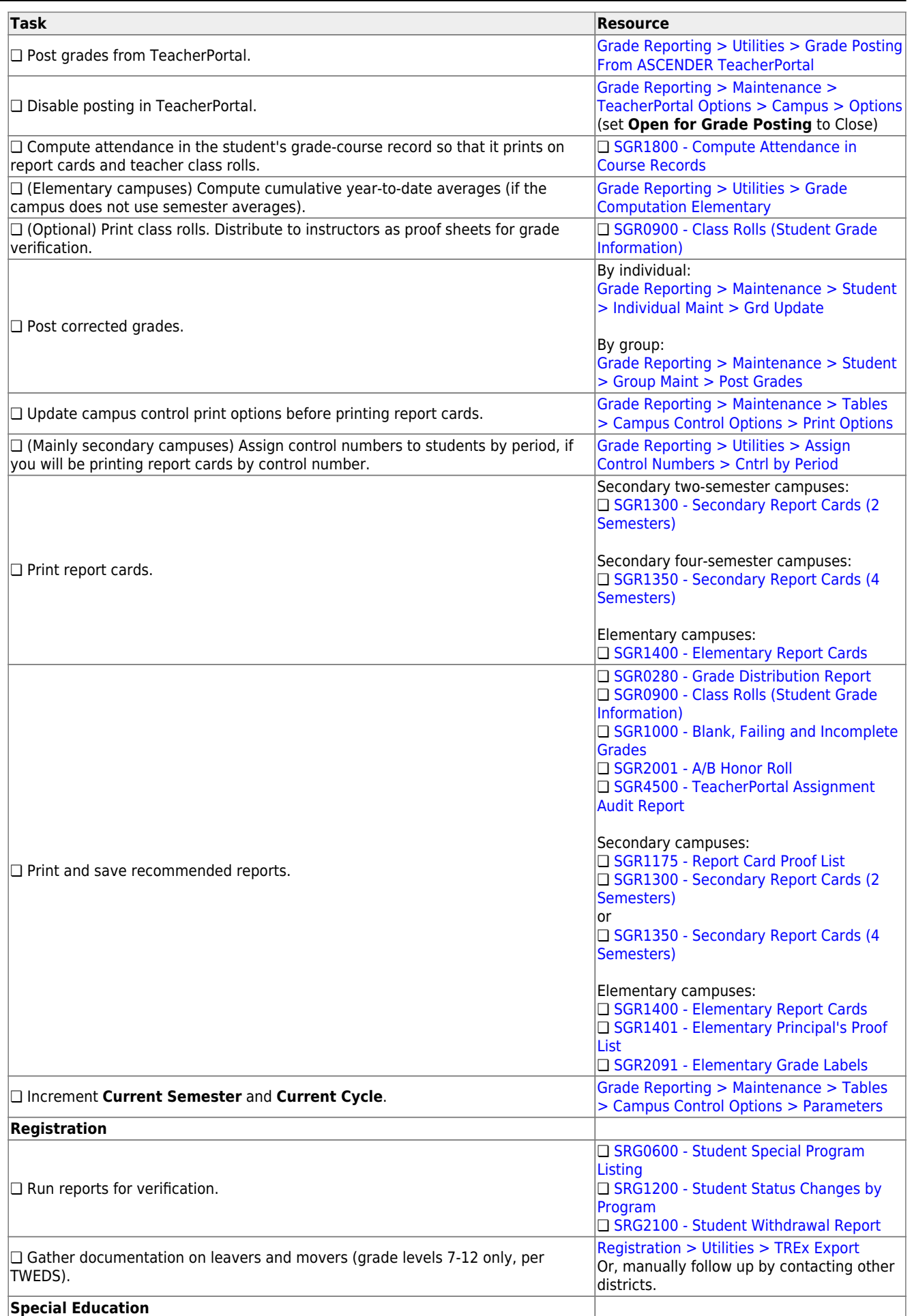

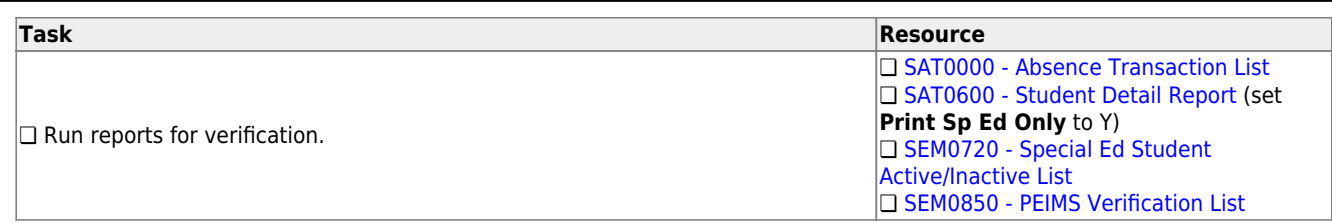

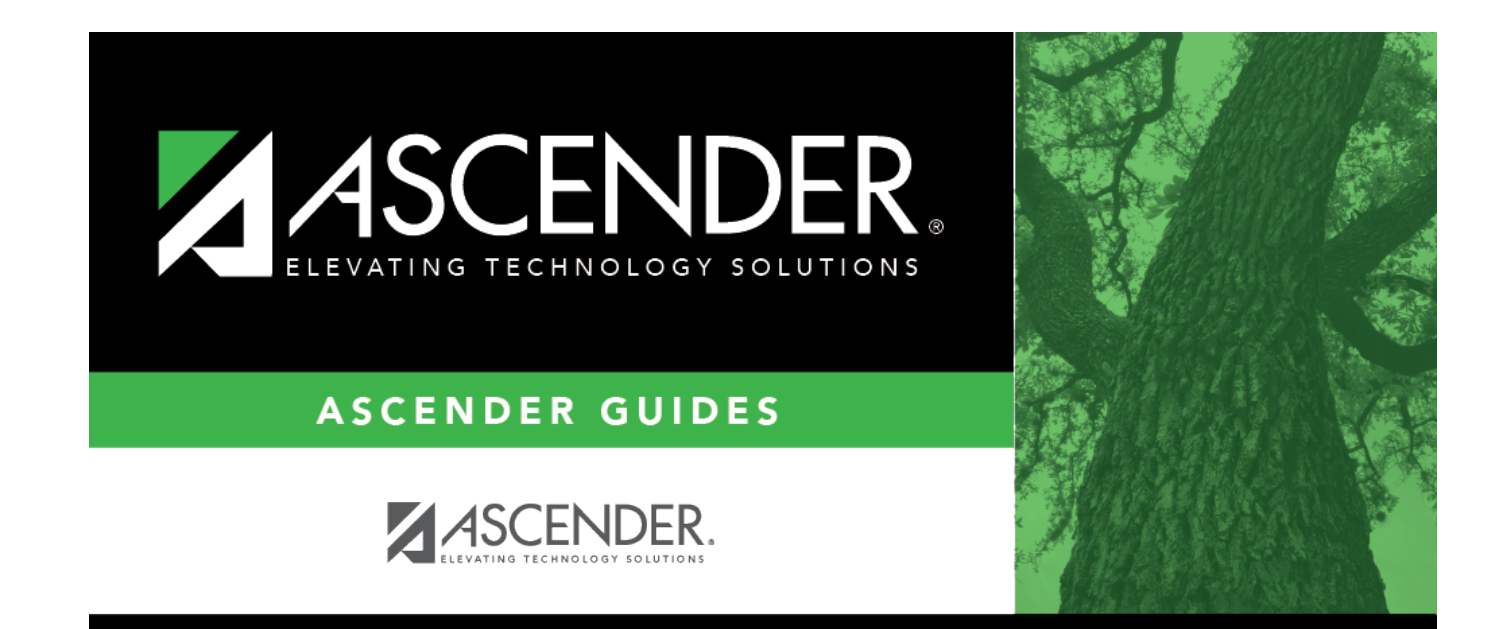

# **Back Cover**